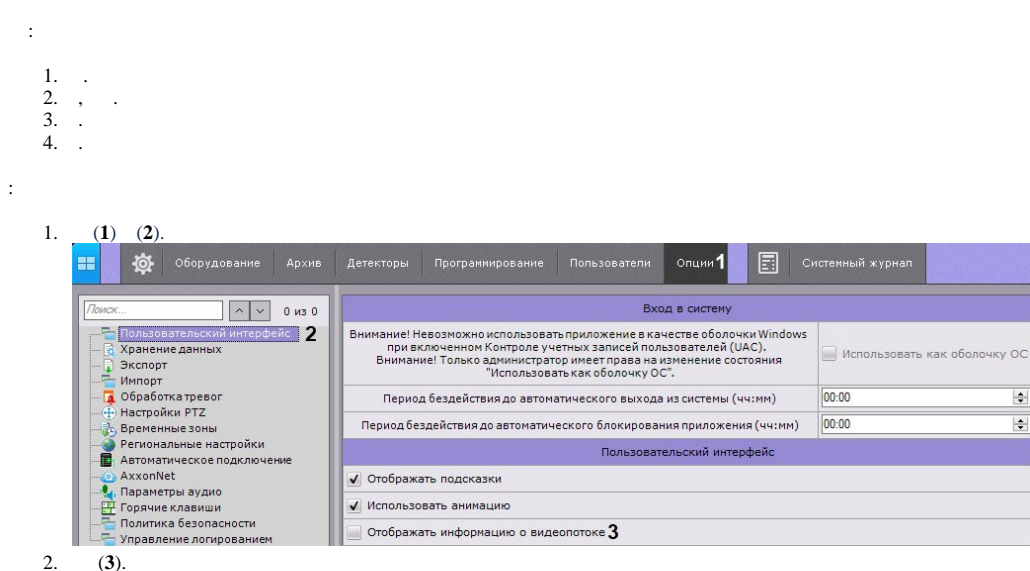

 $(3).$  $\overline{3}$ .

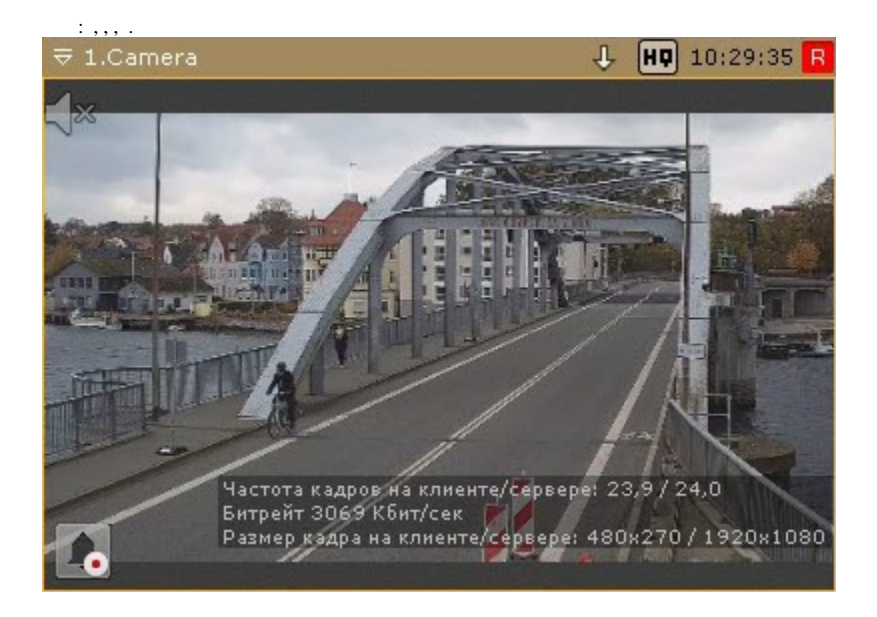